#### Office of Student Services

Academic Advising \* Records & Registration \* Student Financial Services \* Student Accounts

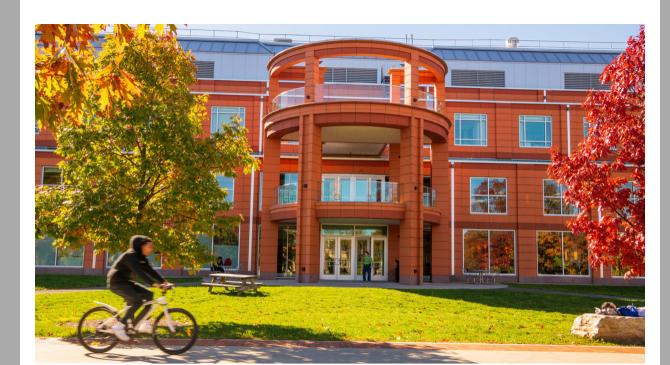

## Information for Faculty about Student Course Access

Students who have **registered** <u>and</u> **confirmed enrollment** have access to their seated, hybrid and online courses. There are several steps a student follows to be able to attend their classes.

Here is a brief tutorial on Enrollment and Course Access

## How can you help your students?

We have added information to your class rosters and advising lists so that you know who has confirmed enrollment and is ready to begin. If a student has not confirmed enrollment, there may be one of several issues that the student needs to address.

- Registration issues
- Technical issues
- Financial issues

Use this <u>tip sheet</u> to guide your student to get the right help in a timely way.

## New class

#### roster

We have added a column on your class roster to see which students have confirmed enrollment and those that need further assistance.

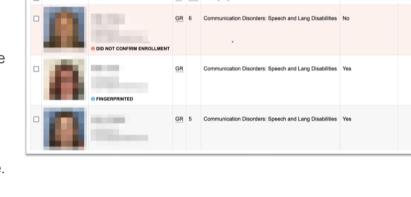

Students who have not confirmed enrollment should not attend class and will not have access to

Brightspace course information. Students who are not registered will not be on the roster and should not be attending the class. Download the <u>tip sheet</u> to assist these students.

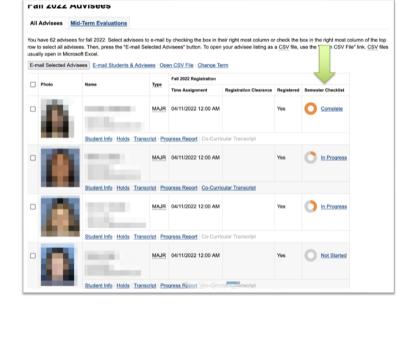

### Advisors can see the

**Advisor list** 

progress a student has made to getting course access. By clicking on the highlighted "in progress" link in the **Semester Checklist** column, the advisor can see the remaining steps a student needs to complete on their checklist.

## We have created a **semester checklist** for students to know if they have completed the important business to start off the semester.

New Semester Checklist for Students

Accept financial responsibilityGet clearance to register

- Register for classesMake payment arrangements
- Confirm enrollmentGet Brightspace course access
- They can find it in my.newpaltz.edu and check out **My Lists** 
  - y can ima t in my.newpaitz.cad ai

my.newpaltz.edu

Present Resources

Item la Reporting Form

Budget Information Center

Communication & Marketing
Conference Room Edundates
Coronavirus Information
Development & Auturni Relations
Development & Auturni Relations
Development & Policies
December & Policies
Findings Resources
Findings Resources
Findings Resources
Findings Resources
Findings Resources
Findings Resources
Findings Resources
Findings Resources
Findings Resources
Findings Resources
Findings Resources
Findings Resources
Findings Resources
Findings Resources
Findings Resources
Findings Resources
Findings Resources
Findings Resources
Findings Resources
Findings Resources
Findings Resources
Findings Resources
Findings Resources
Findings Resources
Findings Resources
Findings Resources
Findings Resources
Findings Resources
Findings Resources
Findings Resources
Findings Resources
Findings Resources
Findings Resources
Findings Resources
Findings Resources
Findings Resources
Findings Resources
Findings Resources
Findings Resources
Findings Resources
Findings Resources
Findings Resources
Findings Resources
Findings Resources
Findings Resources
Findings Resources
Findings Resources
Findings Resources
Findings Resources
Findings Resources
Findings Resources
Findings Resources
Findings Resources
Findings Resources
Findings Resources
Findings Resources
Findings Resources
Findings Resources
Findings Resources
Findings Resources
Findings Resources
Findings Resources
Findings Resources
Findings Resources
Findings Resources
Findings Resources
Findings Resources
Findings Resources
Findings Resources
Findings Resources
Findings Resources
Findings Resources
Findings Resources
Findings Resources
Findings Resources
Findings Resources
Findings Resources
Findings Resources
Findings Resources
Findings Resources
Findings Resources
Findings Resources
Findings Resources
Findings Resources
Findings Resources
Findings Resources
Findings Resources
Findings Resources
Findings Resources
Findings Resources
Findings Resources
Findings Resources
Findings Resources
Findings Resources
Findin

Alumni Library IT Support

## more tasks to complete.

my.newpaltz.edu lets students know if they have

There is a the progress bar

A quick look at their progress bar in

Accept financial responsibility
Review and accept the financial responsibility statement in my.newpaltz.edu.

Get clearance to register

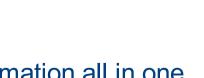

Winter 2022-2023 Semester Checklist

Spring 2023 Semester Checklist

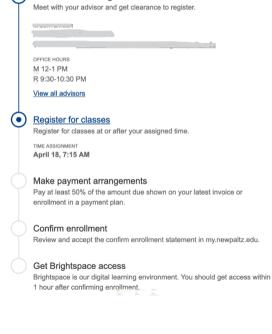

# Information all in one place

- See the steps they have completed and steps to be completed
  - See **primary advisor** information View all assigned advisors
- See registration time assignmentSee registration holds
- Be ready for Brightspace course access one week before classes

• Confirm enrollment

begin

Thank you for helping us to assist our students

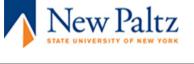

Subscribe to our email list.